## **Forum: Propositions de logiciels**

**Topic: Logiciel automate de récupération de pistes audio Subject: Re: Logiciel automate de récupération de pistes audio** Publié par: Mouffi Contribution le : 20/08/2009 10:39:29

Bonjour Rakugaki

Tu remarqueras que ma-config.com est référencé en page d'accueil de Gratilog (dernier lien de la liste "Liens récents").

C'est un site de référence pour la recherche de drivers, lié au site TousLesDrivers.com, même si quelquefois les liens [ne sont pas acc](http://www.ma-config.com/)essibles.

Par exemple, je viens d'avoir le problème avec ma carte Audio Realtek AC97 (tiens, comme par hasard) en cherchant le driver pour Win 7 (qui était d'ailleurs le m[ême que pour Vista !\)](http://www.touslesdrivers.com/). Le lien pointe sur un serveur ftp du site officiel qui demande un nom d'utilisateur et un mot de passe. Il a donc fallu que j'aille rechercher le fichier sur le site officiel Realtek. En cliquant sur le driver choisi (Go) sous Site 1, 2 ou 3, ça peut ne pas se charger, aussi le mieux est en cliquant sur Express où il a fallu suivre les indications de la boite qui s'ouvre (voir exemple ci-dessous -ça n'est qu'un exemple, il faut bien choisir celui q[ui convie](http://www.realtek.com.tw/downloads/)nt à ta machine, si encore ma-config t'aura indiqué un driver Realtek-)

## **Fichier(s) attaché(s)**:

## **Realtek.JPG** (36.42 KB)

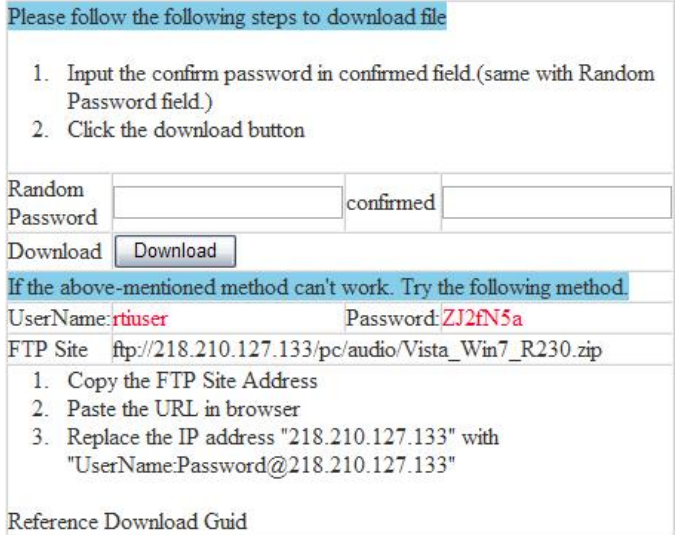